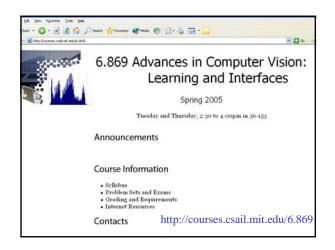

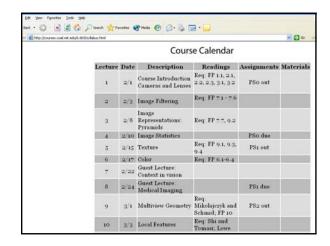

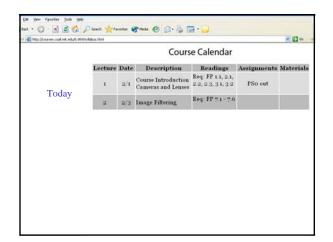

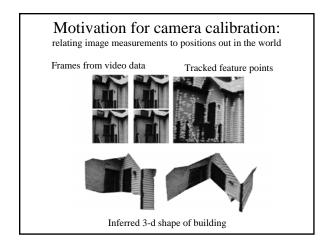

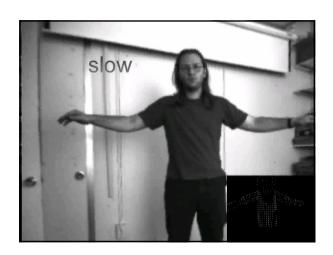

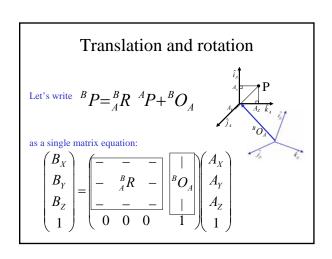

### Homogenous coordinates

- Add an extra coordinate and use an equivalence relation
- for 3D
  - equivalence relation k\*(X,Y,Z,T) is the same as (X,Y,Z,T)
- Motivation
  - Possible to write the action of a perspective camera as a matrix

### Homogenous/non-homogenous transformations for a 3-d point

• From non-homogenous to homogenous coordinates: add 1 as the 4th coordinate, ie

$$\begin{pmatrix} x \\ y \\ z \end{pmatrix} \rightarrow \begin{pmatrix} x \\ y \\ z \\ 1 \end{pmatrix}$$

• From homogenous to non-homogenous coordinates: divide 1st 3 coordinates by the 4<sup>th</sup>, ie

## Homogenous/non-homogenous transformations for a 2-d point

• From non-homogenous to homogenous coordinates: add 1 as the 3<sup>rd</sup> coordinate, ie

$$\begin{pmatrix} x \\ y \end{pmatrix} \rightarrow \begin{pmatrix} x \\ y \\ 1 \end{pmatrix}$$

• From homogenous to non-homogenous coordinates: divide 1st 2 coordinates by the 3<sup>rd</sup>, ie

#### Translation and rotation, written in each set of coordinates

Non-homogeneous coordinates
$${}^BP = {}^B_AR \ {}^AP + {}^BO_A$$

Homogeneous coordinates  ${}^BP={}^B_AC {}^AP$ 

$$C = \begin{bmatrix} - & - & - & \\ - & {}^{B}R & - & \\ - & {}^{B}O_{A} \\ - & - & \end{bmatrix}$$

## Perspective projection, in homogenous coordinates

- Turn previous expression into HC's
  - HC's for 3D point are (X,Y,Z,T)
  - HC's for point in image are (U,V,W)

$$\begin{pmatrix} X \\ Y \\ \frac{Z}{f} \end{pmatrix} = \begin{pmatrix} 1 & 0 & 0 & 0 \\ 0 & 1 & 0 & 0 \\ 0 & 0 & \frac{1}{f} & 0 \end{pmatrix} \begin{pmatrix} X \\ Y \\ Z \\ 1 \end{pmatrix}$$

$$\begin{pmatrix} X \\ Y \\ \frac{Z}{f} \end{pmatrix} \rightarrow \frac{f}{Z} \begin{pmatrix} X \\ Y \end{pmatrix}$$

The projection matrix for orthographic projection, in homogenous coordinates

$$\begin{pmatrix} U \\ V \\ 1 \end{pmatrix} = \begin{pmatrix} 1 & 0 & 0 & 0 \\ 0 & 1 & 0 & 0 \\ 0 & 0 & 0 & 1 \end{pmatrix} \begin{pmatrix} X \\ Y \\ Z \\ 1 \end{pmatrix}$$

$$= \begin{pmatrix} X \\ Y \\ 1 \end{pmatrix} \rightarrow \begin{pmatrix} X \\ Y \end{pmatrix}$$

Non-HC

### Camera calibration

Use the camera to tell you things about the world:

- Relationship between coordinates in the world and coordinates in the image: geometric camera calibration.
- (Relationship between intensities in the world and intensities in the image: photometric camera calibration, not covered in this course, see 6.801 or text)

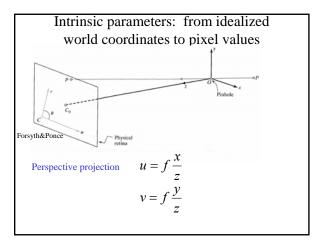

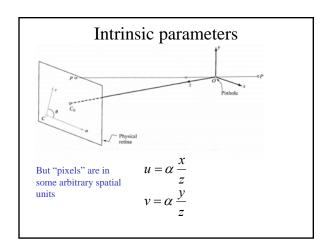

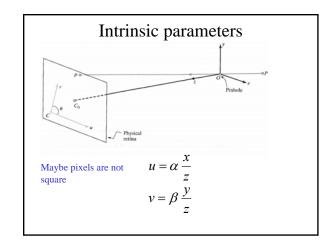

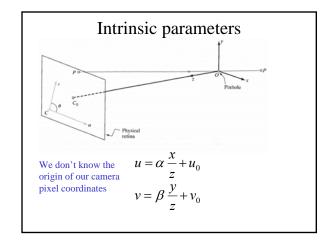

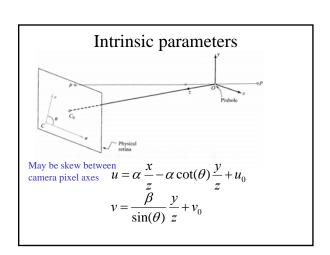

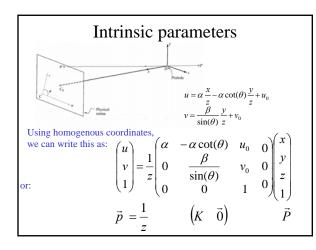

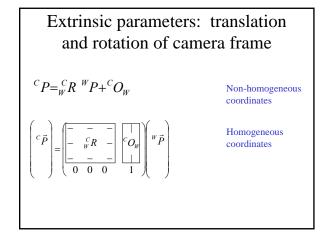

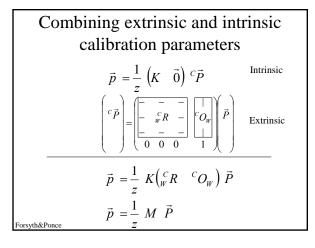

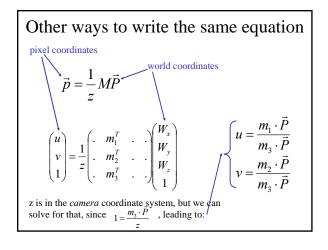

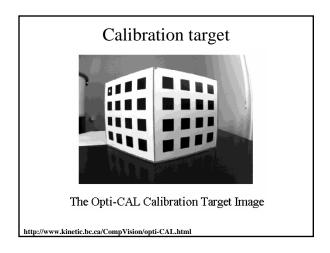

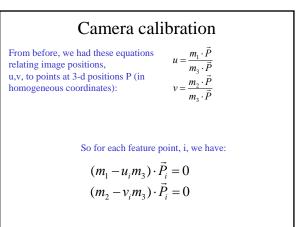

#### Camera calibration

Stack all these measurements of i=1...n points

$$(m_1 - u_i m_3) \cdot \vec{P}_i = 0$$
  
$$(m_2 - v_i m_3) \cdot \vec{P}_i = 0$$

into a big matrix:

$$\begin{pmatrix} P_1^T & 0^T & -u_1 P_1^T \\ 0^T & P_1^T & -v_1 P_1^T \\ \cdots & \cdots & \cdots \\ P_n^T & 0^T & -u_n P_n^T \\ 0^T & P^T & \cdots & P^T \end{pmatrix} \begin{pmatrix} m_1 \\ m_2 \\ m_3 \end{pmatrix} = \begin{pmatrix} 0 \\ 0 \\ \vdots \\ 0 \\ 0 \end{pmatrix}$$

We want to solve for the unit vector m (the stacked one) that minimizes  $|Om|^2$ 

The minimum eigenvector of the matrix  $Q^TQ$  gives us that (see Forsyth&Ponce, 3.1)

Once you have the M matrix, can recover the intrinsic and extrinsic parameters as in Forsyth&Ponce, sect. 3.2.2.

$$\mathcal{M} = \begin{pmatrix} \alpha \mathbf{r}_{1}^{T} - \alpha \cot \theta \mathbf{r}_{2}^{T} + u_{0}\mathbf{r}_{3}^{T} & \alpha t_{x} - \alpha \cot \theta t_{y} + u_{0}t_{z} \\ \frac{\beta}{\sin \theta} \mathbf{r}_{2}^{T} + v_{0}\mathbf{r}_{3}^{T} & \frac{\beta}{\sin \theta} t_{y} + v_{0}t_{z} \end{pmatrix}$$

## Image filtering

- Reading:
  - Chapter 7, F&P

## Take 6.341, discrete-time signal processing

- If you want to process pixels, you need to understand signal processing well, so
  - Take 6.341
- Fantastic set of teachers:
  - Al Oppenheim
  - Greg Wornell
  - Jae Lim
- Web page: http://web.mit.edu/6.341/www/

## What is image filtering?

• Modify the pixels in an image based on some function of a local neighborhood of the pixels.

| 10 5 3           | Some function | [   |         |     |         |
|------------------|---------------|-----|---------|-----|---------|
| 4 5 1            | <del></del>   |     | 7       |     |         |
| 1 1 7            |               |     |         |     |         |
| Local image data |               | Mod | ified i | mag | ge data |

## Linear functions

- Simplest: linear filtering.
  - Replace each pixel by a linear combination of its neighbors.
- The prescription for the linear combination is called the "convolution kernel".

| 10 5 3<br>4 5 1<br>1 1 7 | 0 0 0<br>0 0.5 0<br>0 1 0.5 | 7                   |
|--------------------------|-----------------------------|---------------------|
| Local image data         | kernel                      | Modified image data |

#### Convolution

$$f[m,n] = I \otimes g = \sum_{k,l} I[m-k,n-l]g[k,l]$$

### Linear filtering (warm-up slide)

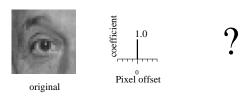

## Linear filtering (warm-up slide)

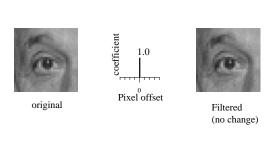

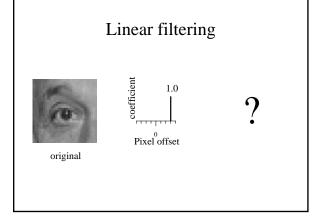

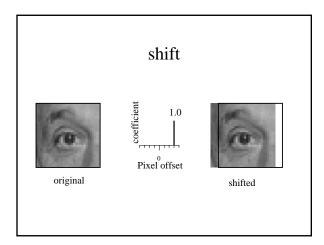

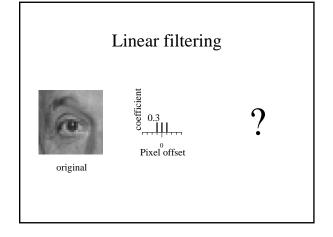

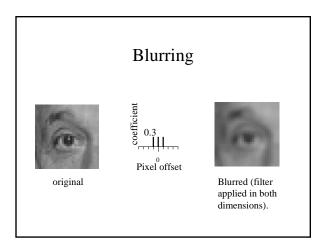

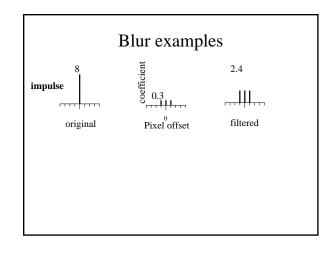

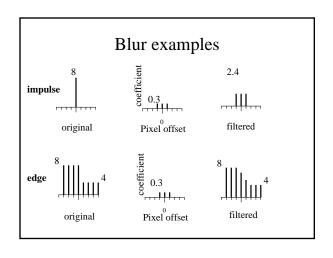

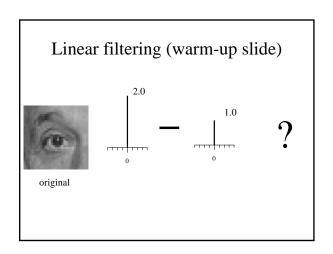

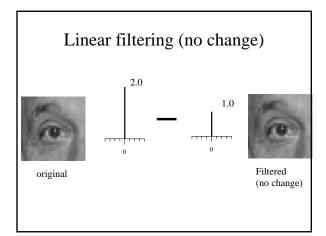

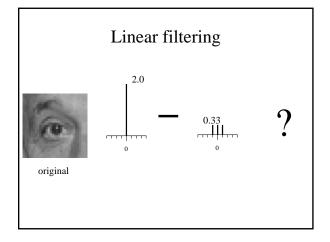

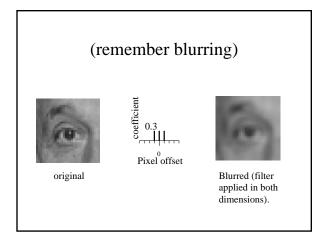

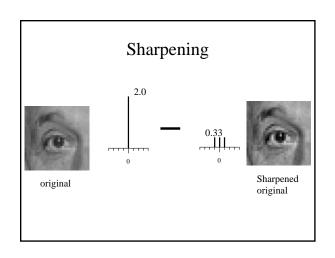

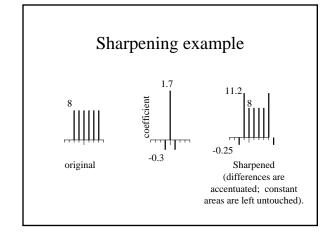

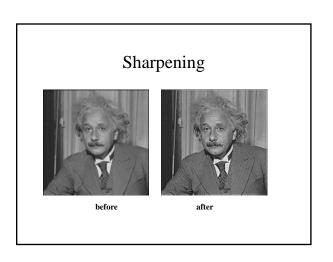

#### Oriented filters

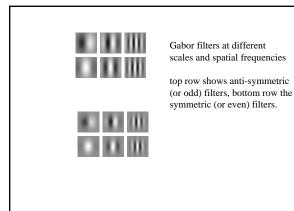

### Linear image transformations

• In analyzing images, it's often useful to make a change of basis.

transformed image 
$$\overrightarrow{F} = \overrightarrow{Uf} \longleftarrow \text{Vectorized image}$$
 Fourier transform, or Wavelet transform, or Steerable pyramid transform

### Self-inverting transforms

Same basis functions are used for the inverse transform

$$\vec{f} = U^{-1}\vec{F}$$

$$= U^{+}\vec{F}$$

U transpose and complex conjugate

## An example of such a transform: the Fourier transform

discrete domain

Forward transform

$$F[m,n] = \sum_{k=0}^{M-1} \sum_{l=0}^{N-1} f[k,l] e^{-\pi i \left(\frac{km}{M} + \frac{\ln}{N}\right)}$$

Inverse transform

$$f[k,l] = \frac{1}{MN} \sum_{k=0}^{M-1} \sum_{l=0}^{N-1} F[m,n] e^{+\pi \left(\frac{km}{M} + \frac{\ln}{N}\right)}$$

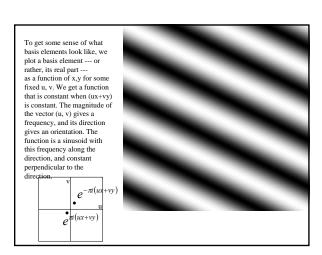

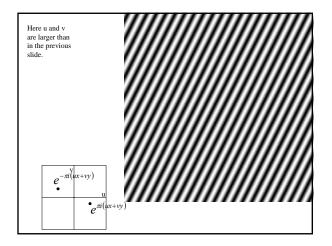

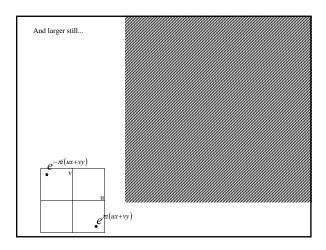

## Phase and Magnitude

- Fourier transform of a real Curious fact function is complex
  - difficult to plot, visualize
  - instead, we can think of the phase and magnitude of the transform
- Phase is the phase of the complex transform
- Magnitude is the magnitude of the complex transform
- - all natural images have about the same magnitude transform
  - hence, phase seems to matter, but magnitude largely doesn't
- Demonstration
  - Take two pictures, swap the phase transforms, compute the inverse what does the result look like?

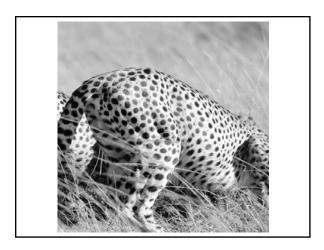

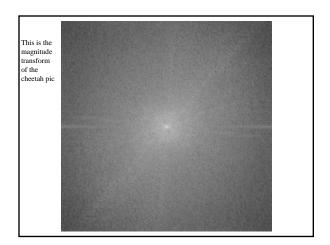

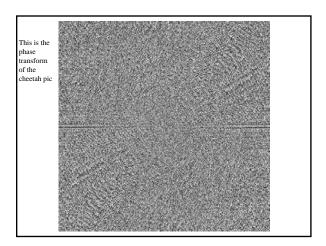

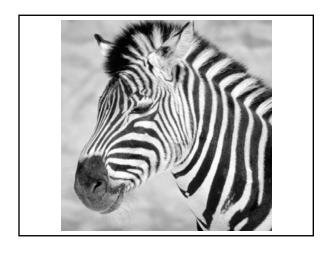

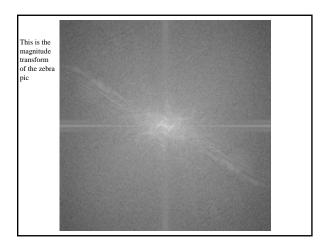

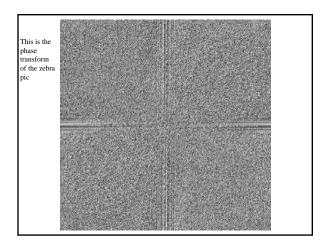

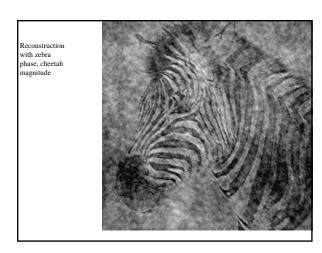

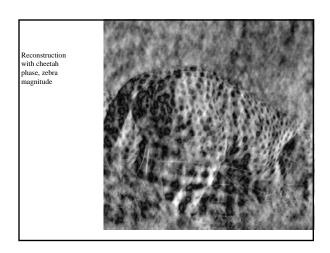

Example image synthesis with fourier basis.

• 16 images

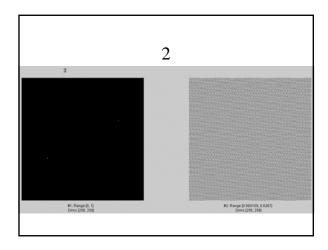

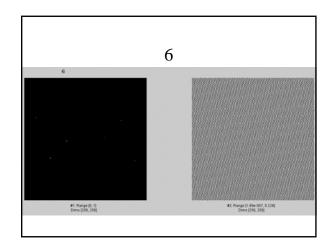

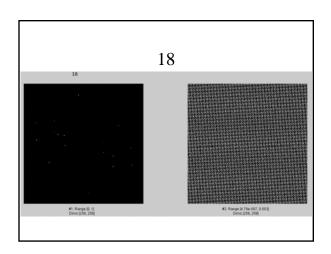

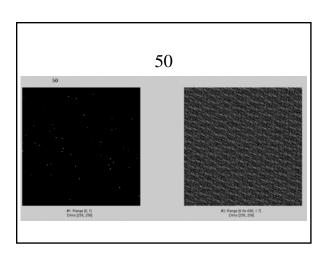

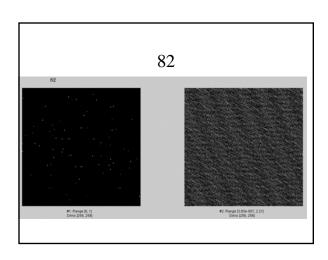

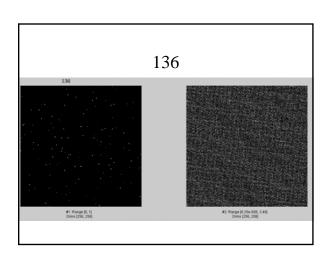

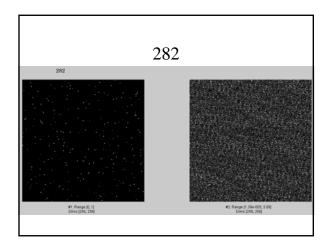

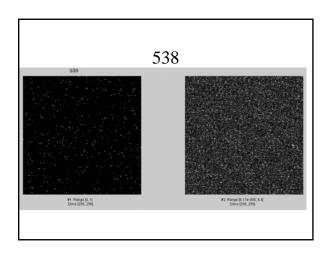

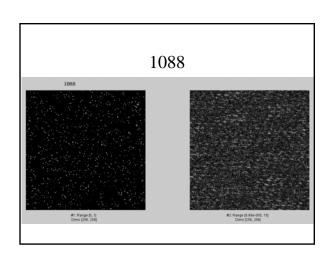

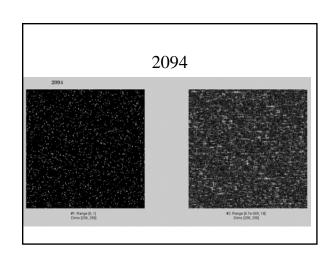

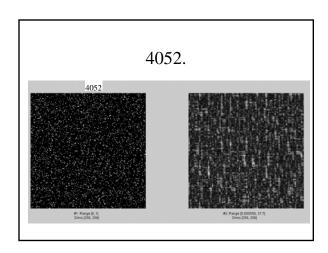

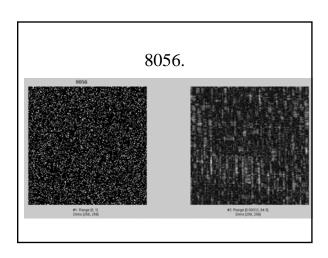

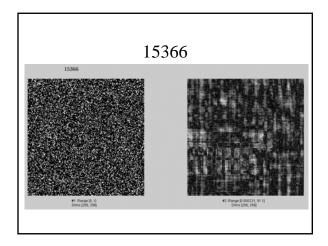

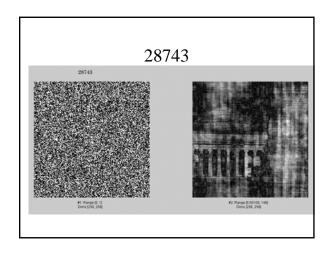

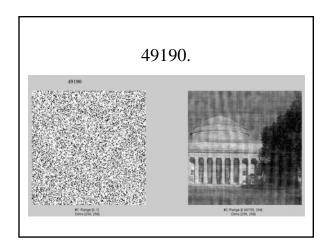

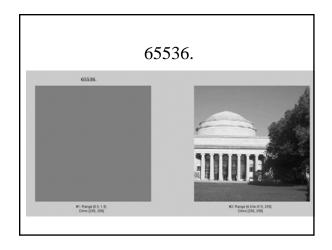

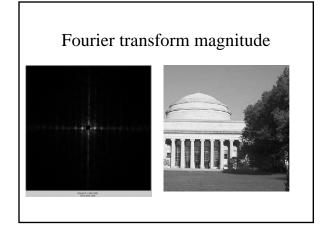

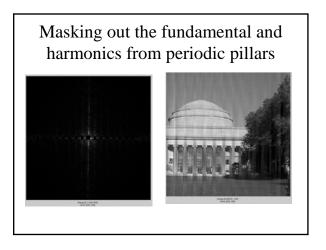

Name as many functions as you can that retain that same functional form in the transform domain

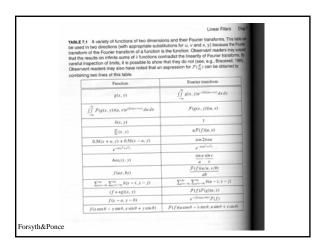

Discrete-time, continuous frequency Fourier transform

Many sequences can be represented by a Fourier integral of the form  $x[n] = \frac{1}{2\pi} \int_{-\pi}^{\pi} X(e^{j\omega}) e^{j\omega n} d\omega, \qquad (2.133)$ where  $X(e^{j\omega}) = \sum_{n=-\infty}^{\infty} x[n] e^{-j\omega n}. \qquad (2.134)$ Oppenheim,
Schafer and
Buck,
Discrete-time
signal processing,
Prentice Hall,
1999

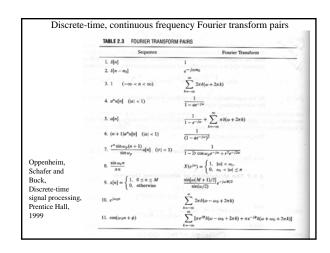

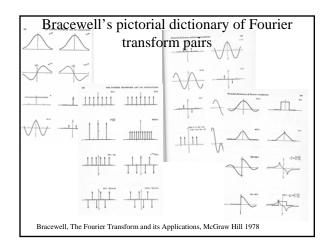

## Why is the Fourier domain particularly useful?

• It tells us the effect of linear convolutions.

#### Fourier transform of convolution

Consider a (circular) convolution of g and h

$$f = g \otimes h$$

## Fourier transform of convolution

Take DFT of both sides

$$F[m,n] = DFT(g \otimes h)$$

#### Fourier transform of convolution

$$f = g \otimes h$$
  
 
$$F[m,n] = DFT(g \otimes h)$$

Write the DFT and convolution explicitly

$$F[m,n] = \sum_{u=0}^{M-1} \sum_{v=0}^{N-1} \sum_{k,l} g[u-k,v-l] h[k,l] e^{-\pi \left(\frac{um}{M} + \frac{vn}{N}\right)}$$

#### Fourier transform of convolution

$$f = g \otimes h$$

$$F[m,n] = DFT(g \otimes h)$$

$$F[m,n] = \sum_{u=0}^{M-1} \sum_{v=0}^{N-1} \sum_{k,l} g[u-k,v-l]h[k,l]e^{-\pi \left(\frac{lmn}{M},\frac{vn}{N}\right)}$$

Move the exponent in

$$= \sum_{u=0}^{M-1} \sum_{v=0}^{N-1} \sum_{k,l} g[u-k,v-l] e^{-\pi i \left(\frac{um}{M} + \frac{vn}{N}\right)} h[k,l]$$

#### Fourier transform of convolution

$$f = g \otimes h$$

$$F[m,n] = DFT(g \otimes h)$$

$$F[m,n] = \sum_{u=0}^{M-1} \sum_{v=0}^{N-1} \sum_{k,l} g[u-k,v-l]h[k,l]e^{-\pi \left(\frac{lm}{M},\frac{vn}{N}\right)}$$

$$= \sum_{u=0}^{M-1} \sum_{v=0}^{N-1} \sum_{k,l} g[u-k,v-l]e^{-\pi \left(\frac{lm}{M},\frac{vn}{N}\right)}h[k,l]$$

Change variables in the sum 
$$=\sum_{\mu=-k}^{M-k-1}\sum_{\upsilon=-l}^{N-l-1}\sum_{k,l}g[\mu,\upsilon]e^{-\pi\!i\!\left(\frac{(k+\mu)m}{M}+\frac{(l+\upsilon)n}{N}\right)}\!h[k,l]$$

#### Fourier transform of convolution

$$\begin{split} f &= g \otimes h \\ F[m,n] &= DFT(g \otimes h) \\ F[m,n] &= \sum_{u=0}^{M-1} \sum_{v=0}^{N-1} \sum_{k,l} g[u-k,v-l]h[k,l]e^{-\pi \left(\frac{um}{M},\frac{vn}{N}\right)} \\ &= \sum_{u=0}^{M-1} \sum_{v=0}^{N-1} \sum_{k,l} g[u-k,v-l]e^{-\pi \left(\frac{um}{M},\frac{vn}{N}\right)} h[k,l] \\ &= \sum_{\mu=-k}^{M-1} \sum_{v=-l}^{N-l-1} \sum_{k,l} g[\mu,\upsilon]e^{-\pi \left(\frac{(k+\mu)m}{M},\frac{(k+\nu)m}{N}\right)} h[k,l] \end{split}$$

Perform the DFT (circular boundary conditions)

$$=\sum_{k,l}G[m,n]e^{-\pi\left(\frac{km+\ln}{M}+\frac{\ln}{N}\right)}h[k,l]$$

#### Fourier transform of convolution

$$\begin{split} f &= g \otimes h \\ F[m,n] &= DFT(g \otimes h) \\ F[m,n] &= \sum_{u=0}^{M-1} \sum_{v=0}^{N-1} \sum_{k,l} g[u-k,v-l] h[k,l] e^{-\pi \left(\frac{um}{M},\frac{vn}{N}\right)} \\ &= \sum_{u=0}^{M-1} \sum_{v=0}^{N-1} \sum_{k,l} g[u-k,v-l] e^{-\pi \left(\frac{um}{M},\frac{vn}{N}\right)} h[k,l] \\ &= \sum_{\mu=-k}^{M-1} \sum_{v=-l} \sum_{k,l} g[\mu,\upsilon] e^{-\pi \left(\frac{(k+\mu)m}{M},\frac{(l+\upsilon)n}{N}\right)} h[k,l] \\ &= \sum_{\mu=-k} G[m,n] e^{-\pi \left(\frac{km}{M},\frac{ln}{N}\right)} h[k,l] \end{split}$$

Perform the other DFT (circular boundary conditions)

$$=G[m,n]H[m,n]$$

## Analysis of our simple filters

#### Analysis of our simple filters

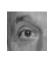

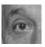

Pixel offset

$$F[m,n] = \sum_{k=0}^{M-1} \sum_{l=0}^{N-1} f[k,l] e^{-\pi l \left(\frac{km}{M} + \frac{\ln n}{N}\right)}$$

## Analysis of our simple filters

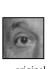

 $F[m,n] = \sum_{k=0}^{M-1} \sum_{l=0}^{N-1} f[k-\delta, l] e^{-\pi i \left(\frac{km}{M} + \frac{\ln}{N}\right)}$ 

Analysis of our simple filters

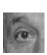

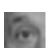

Pixel offset

$$F[m,n] = \sum_{k=0}^{M-1} \sum_{l=0}^{N-1} f[k,l] e^{-\pi l \left(\frac{km}{M} + \frac{\ln n}{N}\right)}$$

 $= \frac{1}{3} \left( 1 + 2 \cos \left( \frac{\pi m}{M} \right) \right) \qquad \qquad \underbrace{}_{1.0}^{1.0}$ 

## Analysis of our simple filters

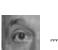

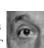

$$F[m,n] = \sum_{k=0}^{M-1} \sum_{l=0}^{N-1} f[k,l] e^{-\pi i \left(\frac{km}{M} + \frac{\ln n}{N}\right)}$$

 $=2-\frac{1}{3}\left(1+2\cos\left(\frac{\pi m}{M}\right)\right) \qquad \sum_{1.0}^{2}$ 

high-pass filter

## Sampling and aliasing

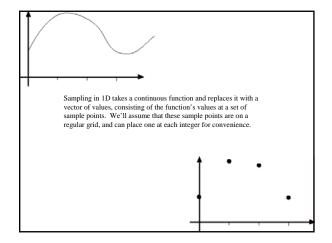

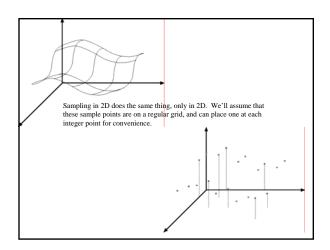

## A continuous model for a sampled function

- We want to be able to approximate integrals sensibly
- Leads to
  - the delta function Sample 2D  $(f(x,y)) = \sum_{i=-\infty}^{\infty} \sum_{i=-\infty}^{\infty} f(x,y) \delta(x-i,y-j)$ - model on right  $= f(x,y) \sum_{i=-\infty}^{\infty} \sum_{i=-\infty}^{\infty} \delta(x-i,y-j)$

## The Fourier transform of a sampled signal

$$F(\operatorname{Sample}_{2D}(f(x,y))) = F\left(f(x,y)\sum_{i=-\infty}^{\infty}\sum_{j=-\infty}^{\infty}\delta(x-i,y-j)\right)$$

$$= F(f(x,y)) **F\left(\sum_{i=-\infty}^{\infty}\sum_{j=-\infty}^{\infty}\delta(x-i,y-j)\right)$$

$$= \sum_{i=-\infty}^{\infty}\sum_{j=-\infty}^{\infty}F(u-i,v-j)$$

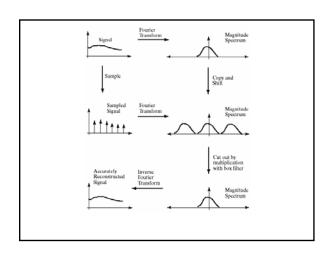

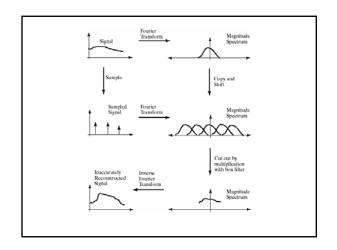

## Aliasing

- Can't shrink an image by taking every second pixel
- · If we do, characteristic errors appear
  - In the next few slides
  - Typically, small phenomena look bigger; fast phenomena can look slower
  - Common phenomenon
    - Wagon wheels rolling the wrong way in movies
    - Checkerboards misrepresented in ray tracing
    - Striped shirts look funny on colour television

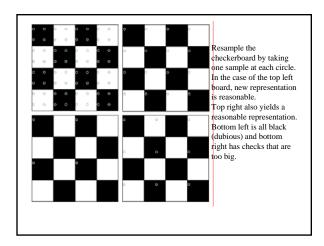

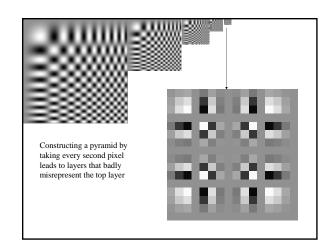

## Smoothing as low-pass filtering

- The message of the FT is that high frequencies lead to trouble with sampling.
- Solution: suppress high frequencies before sampling
  - multiply the FT of the signal with something that suppresses high frequencies
  - or convolve with a low-pass filter
- A filter whose FT is a box is bad, because the filter kernel has infinite support
- Common solution: use a Gaussian
  - multiplying FT by
     Gaussian is equivalent
     to convolving image
     with Gaussian.

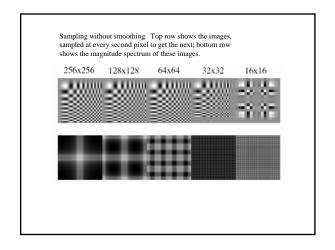

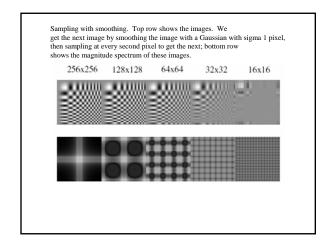

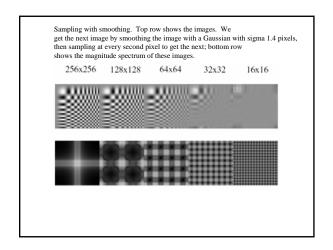

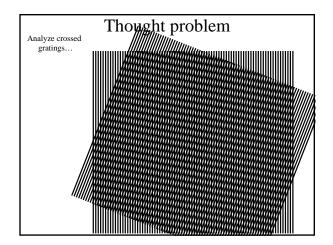

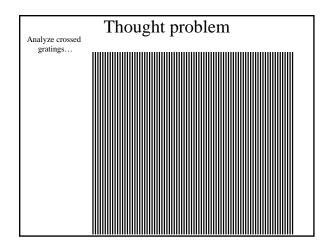

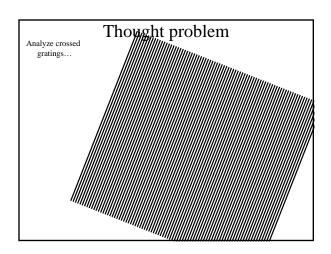

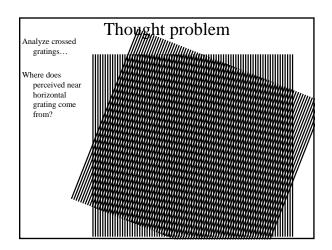

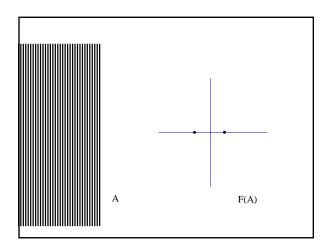

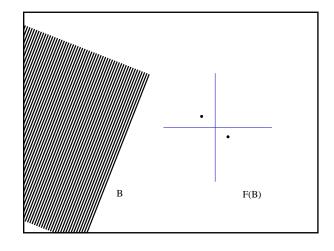

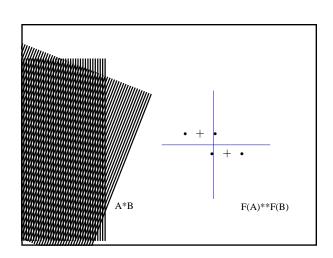

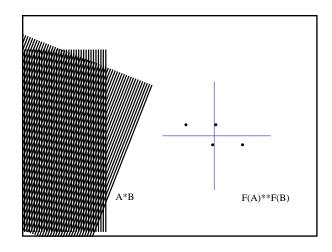

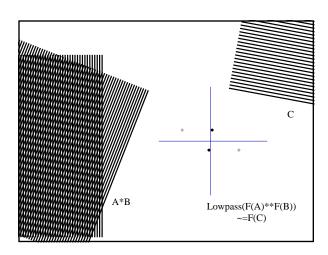

# What is a good representation for image analysis?

- Fourier transform domain tells you "what" (textural properties), but not "where".
- Pixel domain representation tells you "where" (pixel location), but not "what".
- Want an image representation that gives you a local description of image events—what is happening where.

## Image pyramids

## The Gaussian pyramid

- Smooth with gaussians, because
  - a gaussian\*gaussian=another gaussian
- Synthesis
  - smooth and sample
- Analysis
  - take the top image
- Gaussians are low pass filters, so repn is redundant

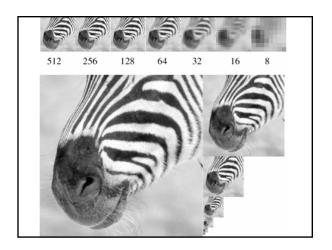

## The Laplacian Pyramid

- Synthesis
  - preserve difference between upsampled Gaussian pyramid level and Gaussian pyramid level
  - band pass filter each level represents spatial frequencies (largely) unrepresented at other levels
- Analysis
  - reconstruct Gaussian pyramid, take top layer

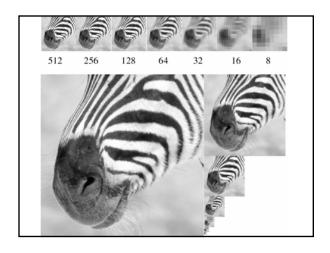

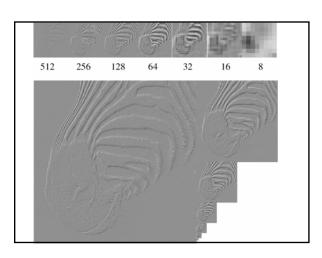

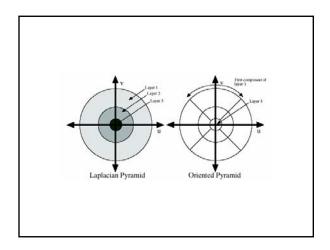

## Oriented pyramids

- Laplacian pyramid is orientation independent
- Apply an oriented filter to determine orientations at each layer
  - by clever filter design, we can simplify synthesis
  - this represents image information at a particular scale and orientation

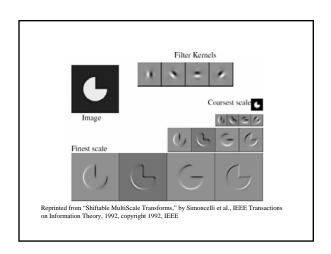